# **flywheel**

*Release 0.4.8*

July 14, 2016

### Contents

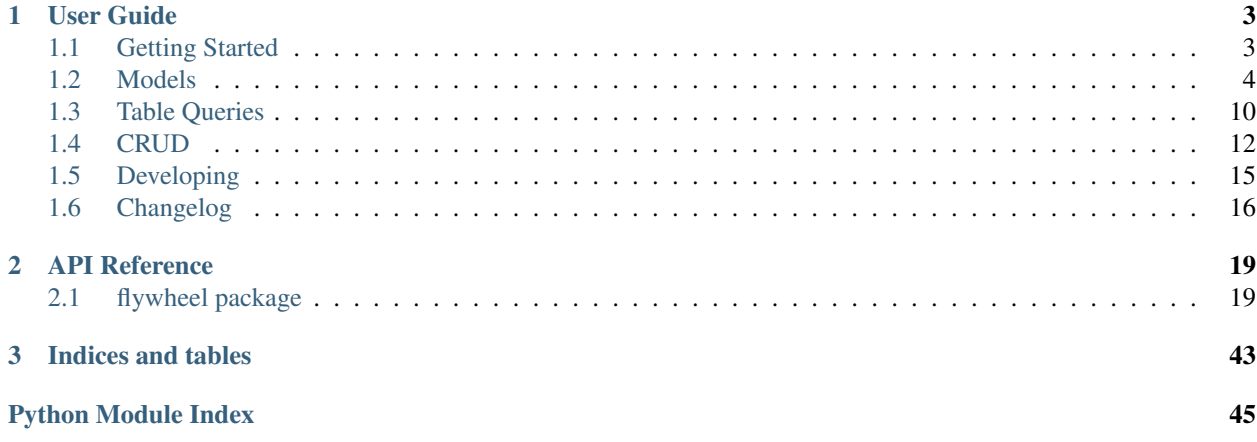

Flywheel is a library for mapping python objects to DynamoDB tables. It uses a SQLAlchemy-like syntax for queries. Code lives here: <https://github.com/mathcamp/flywheel>

## **User Guide**

## <span id="page-6-1"></span><span id="page-6-0"></span>**1.1 Getting Started**

Flywheel can be installed with pip

pip install flywheel

Here are the steps to set up a simple example model with flywheel:

```
# Take care of some imports
from datetime import datetime
from flywheel import Model, Field, Engine
# Set up our data model
class Tweet(Model):
   userid = Field(hash_key=True)
   id = Field(range_key=True)
   ts = Field(data_type=datetime, index='ts-index')
   text = Field()def __init__(self, userid, id, ts, text):
       self.userid = userid
       self.id = id
       self.ts = ts
        self.text = text
# Create an engine and connect to an AWS region
engine = Engine()
engine.connect_to_region('us-east-1')
# Register our model with the engine so it can create the Dynamo table
engine.register(Tweet)
# Create the dynamo table for our registered model
engine.create_schema()
```
Now that you have your model, your engine, and the Dynamo table, you can begin adding tweets:

```
tweet = Tweet('myuser', '1234', datetime.utcnow(), text='@awscloud hey '
              'I found this cool new python library for AWS...')
engine.save(tweet)
```
To get data back out, query it using the engine:

```
# Get the 10 most recent tweets by 'myuser'
recent = engine.query(Tweet).filter(Tweet.ts <= datetime.utcnow(), userid='myuser')\
        .limit(10).all(desc=True)
# Get a specific tweet by a user
tweet = engine.query(Tweet).filter(userid='myuser', id='1234').first()
```
Since DynamoDB has no schema, you can set arbitrary fields on the tweets:

```
tweet = Tweet('myuser', '1234', datetime.utcnow(), text='super rad')
tweet.link = 'http://drmcninja.com'
tweet.retweets = 0
engine.save(tweet)
```
If you want to change a field, just make the change and sync it:

```
tweet.link = 'http://www.smbc-comics.com'
tweet.sync()
```
That's enough to give you a taste. The rest of the docs have more information on *[creating models](#page-7-1)*, *[writing queries](#page-13-0)*, or *[how updates work](#page-15-0)*.

## <span id="page-7-0"></span>**1.2 Models**

### <span id="page-7-1"></span>**1.2.1 Model Basics**

This is what a model looks like:

```
class Tweet(Model):
   userid = Field(hash_key=True)
    id = Field(range_key=True)
    ts = Field(data_type=datetime, index='ts-index')
    text = Field()
```
The model declares the fields an object has, their *[data types](#page-8-0)*, and the *[schema](#page-10-0)* of the table.

Since DynamoDB is a NoSQL database, you can attach arbitrary additional fields (undeclared fields) to the model, and they will be stored appropriately. For example, this tweet doesn't declare a retweets field, but you could assign it anyway:

```
tweet.retweets = 7
tweet.sync()
```
Undeclared fields will not be saved if they begin or end with an underscore. This is intentional behavior so you can set local-only variables on your models.

```
tweet.retweets = 7 # this is saved to Dynamo
tweet. last_updated = datetime.utcnow () # this is NOT saved to Dynamo
```
Since models define the schema of a table, you can use them to create or delete tables. Every model has a meta\_ field attached to it which contains metadata about the model. This metadata object has the create and delete methods.

```
from dynamo3 import DynamoDBConnection
```
connection = DynamoDBConnection.connect\_to\_region('us-east-1')

```
Tweet.meta_.create_dynamo_schema(connection)
Tweet.meta_.delete_dynamo_schema(connection)
```
You can also register your models with the engine and create all the tables at once:

engine.register(User, Tweet, Message) engine.create\_schema()

### <span id="page-8-0"></span>**1.2.2 Data Types**

DynamoDB supports three different data types: STRING, NUMBER, and BINARY. It also supports sets of these types: STRING\_SET, NUMBER\_SET, BINARY\_SET.

You can use these values directly for the model declarations, though they require an import:

```
from flywheel import Model, Field, STRING, NUMBER
class Tweet(Model):
   userid = Field(data_type=STRING, hash_key=True)
    id = Field(data_type=STRING, range_key=True)
    ts = Field(data_type=NUMBER, index='ts-index')
    text = Field(data_type=STRING)
```
There are other settings for data\_type that are represented by python primitives. Some of them (like unicode) are functionally equivalent to the DynamoDB option (STRING). Others, like int, enforce an additional application-level constraint on the data. Each option works transparently, so a datetime field would be set with datetime objects and you could query against it using other datetime's.

Below is a table of python types, how they are stored in DynamoDB, and any special notes. For more information, the code for data [types](#page-24-0) is located in  $types$ .

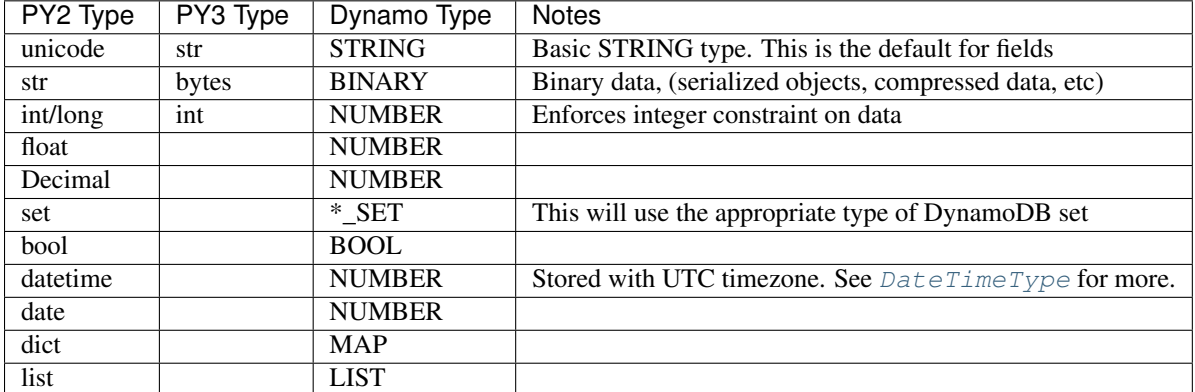

If you attempt to set a field with a type that doesn't match, it will raise a TypeError. If a field was created with coerce=True it will first attempt to convert the value to the correct type. This means you could set an int field with the value "123" and it would perform the conversion for you.

Note: Certain fields will auto-coerce specific data types. For example, a bytes field will auto-encode a unicode to utf-8 even if coerce=False. Similarly, a unicode field will auto-decode a bytes value to a unicode string.

Warning: If an int field is set to coerce values, it will still refuse to drop floating point data. This has the following effect:

```
>>> class Game(Model):
... title = Field(hash_key=True)
... points = Field(data_type=int, coerce=True)
>>> mygame = Game()
>>> mygame.points = 1.8
ValueError: Field 'points' refusing to convert 1.8 to int! Results in data loss!
```
#### **Set types**

If you define a set field with no additional parameters Field(data\_type=set), flywheel will ensure that the field is a set, but will perform no type checking on the items within the set. This should work fine for basic uses when you are storing a number or string, but sets are able to contain any data type listed in the table above (and any *[custom](#page-9-0) [type](#page-9-0)* you declare). All you have to do is specify it in the data\_type like so:

```
from flywheel import Model, Field, set_
from datetime import date
class Location(Model):
    name = Field(hash_key=True)
    events = Field(data_type=set_(date))
```
If you don't want to import set\_, you can use an equivalent expression with the python frozenset builtin:

```
events = Field(data_type=frozenset([date]))
```
#### <span id="page-9-0"></span>**Field Validation**

You can apply one or more validators to a field. These are functions that enforce some constraint on the field value beyond the type. Unlike the type checking done above, the validation checks are only run when saving to the database. An example:

```
class Widget(Model):
    id = Field(data_type=int, check=lambda x: x > 0)
```
To apply multiple validation checks, pass them in as a list or tuple:

```
def is_odd(x):
    return x % 2 == 1
def is_natural(x):
    return x >= 0
class Widget(Model):
    odd_natural_num = Field(data_type=int, check=(is_odd, is_natural))
```
There is a special case for enforcing that a field is non-null, since it is a common case:

```
username = Field(nullable=False)
```
The nullable=False will generate an additional check to make sure the value is non-null.

#### **Custom Types**

You can define your own custom data types and make them available across all of your models. All you need to do is create a subclass of [TypeDefinition](#page-27-0). Let's make a type that will store any python object in pickled format.

```
from flywheel.fields.types import TypeDefinition, BINARY, Binary
import cPickle as pickle
class PickleType(TypeDefinition):
   data_type = pickle # name you use to reference this type
   aliases = ['pickle'] # alternate names that reference this type
   ddb data type = BINARY # data type of the field in dynamo
   def coerce(self, value, force):
       # Perform no type checking because we can pickle ANYTHING
       return value
    def ddb_dump(self, value):
        # Pickle and convert to a Binary object
       return Binary(pickle.dumps(value))
    def ddb_load(self, value):
        # Convert from a Binary object and unpickle
        return pickle.loads(value.value)
```
Now that you have your type definition, you can either use it directly in your code:

```
class MyModel(Model):
   myobj = Field(data_type=PickleType())
```
Or you can register it globally and reference it by its data\_type or any aliases that were defined.

```
from flywheel.fields.types import register_type
register_type(PickleType)
class MyModel(Model):
   myobj = Field(data_type='pickle')
```
### <span id="page-10-0"></span>**1.2.3 Schema**

There are four main key concepts to understanding a DynamoDB table.

Hash key: This field will be sharded. Pick something with relatively random access (e.g. userid is good, timestamp is bad)

Range key: Optional. This field will be indexed, so you can query against it (within a specific hash key).

The hash key and range key together make the **Primary key**, which is the unique identifier for each object.

Local Secondary Indexes: Optional, up to 5. You may only use these if your table has a range key. These fields are indexed in a similar fashion as the range key. You may also query against them within a specific hash key. You can think of these as range keys with no uniqueness requirements.

Global Secondary Indexes: Optional, up to 5. These indexes have a hash key and optional range key, and can be put on any declared field. This allows you to shard your tables by more than one value.

For additional information on table design, read the [AWS docs on best practices](http://docs.aws.amazon.com/amazondynamodb/latest/developerguide/BestPractices.html)

Example declaration of hash and range key:

```
class Tweet(Model):
   userid = Field(hash_key=True)
    ts = Field(data_type=datetime, range_key=True)
```
For this version of a Tweet, each (userid, ts) pair is a unique value. The Dynamo table will be sharded across userids.

#### **Local Secondary Indexes**

Indexes also have a Projection Type. Creating an index requires duplicating some amount of data in the storage, and the projection type allows you to optimize how much additional storage is used. The projection types are:

All: All fields are projected into the index

Keys only: Only the primary key and indexed keys are projected into the index

Include: Like the "keys only" projection, but allows you to specify additional fields to project into the index

This is how they it looks in the model declaration:

```
class Tweet(Model):
   userid = Field(hash_key=True)
   id = Field(range_key=True)
   ts = Field(data_type=datetime).all_index('ts-index')
   retweets = Field(data_type=int).keys_index('rt-index')
   likes = Field(data_type=int).include_index('like-index', ['text'])
   text = Field()
```
The default index projection is "All", so you could replace the ts field above with:

ts = Field(data\_type=datetime, index='ts-index')

#### **Global Secondary Indexes**

Like their Local counterparts, Global Secondary Indexes can specify a projection type. Unlike their Local counterparts, Global Secondary Indexes are provisioned with a *separate* read/write throughput from the base table. This can be specified in the model declaration. Here are some examples below:

```
class Tweet(Model):
   metadata = {'global_indexes': [
            GlobalIndex.all('ts-index', 'city', 'ts').throughput(read=10, write=2),
            GlobalIndex.keys('rt-index', 'city', 'retweets')\
                    .throughput(read=10, write=2),
            GlobalIndex.include('like-index', 'city', 'likes',
                                includes=['text']).throughput(read=10, write=2),
       \cdot}
   userid = Field(hash_key=True)
   city = Field()id = Field(range_key=True)
   ts = Field(data_type=datetime)
   retweets = Field(data_type=int)likes = Field(data_type=int)
   text = Field()
```
If you want more on indexes, check out the [AWS docs on indexes.](http://docs.aws.amazon.com/amazondynamodb/latest/developerguide/SecondaryIndexes.html)

## <span id="page-12-0"></span>**1.2.4 Composite Fields**

Composite fields allow you to create fields that are combinations of multiple other fields. Suppose you're creating a table where you plan to store a collection of social media items (tweets, facebook posts, instagram pics, etc). If you make the hash key the id of the item, there is the remote possiblity that a tweet id will collide with a facebook id. Here is the solution:

```
class SocialMediaItem(Model):
   userid = Field(hash_key=True)
   type = Field()id = Field()
   uid = Composite('type', 'id', range_key=True)
```
This will automatically generate a uid field from the values of type and id. For example:

```
>>> item = SocialMediaItem(type='facebook', id='12345')
>>> print item.uid
facebook:12345
```
Note that setting a Composite field just doesn't work:

```
>>> item.uid = 'ILikeThisIDBetter'
>>> print item.uid
facebook:12345
```
By default, a Composite field simply joins its subfields with a ':'. You can change that behavior for fancier applications:

```
def score_merge(likes, replies, deleted):
   if deleted:
       return None
    return likes + 5 * replies
class Post(Model):
   userid = Field(hash_key=True)
    id = Field(range_key=True)
   likes = Field(data_type=int)
   replies = Field(data_type=int)
   deleted = Field(data_type=bool)
   score = Composite('likes', 'replies', 'deleted', data_type=int,
                      merge=score_merge, index='score-index')
```
So now you can update the likes or replies count, and the score will automatically change. Which will re-arrange it in the index that you created. Then, if you mark the post as "deleted", it will remove the score field which removes it from the index.

*Whooooaaahh...*

The last neat little thing about Composite fields is how you can query them. For numeric Composite fields you probably want to query directly on the score like any other field. But if you're merging strings like with SocialMediaItem, it can be cleaner to refer to the component fields themselves:

```
>>> fb_post = engine.query(SocialMediaItem).filter(userid='abc123',
        ... type='facebook', id='12345').first()
```
The engine will automatically detect that you're trying to query on the range key, and construct the uid from the pieces you provided.

### <span id="page-13-1"></span>**1.2.5 Metadata**

Part of the model declaration is the \_\_metadata\_\_ attribute, which is a dict that configures the Model.meta\_ object. Models will inherit and merge the \_\_metadata\_\_ fields from their ancestors. Keys that begin with an underscore will not be merged. For example:

```
class Vehicle(Model):
    metadata = {
        '_name': 'all-vehicles',
        'throughput': {
            'read': 10,
            'write': 2,
        }
    }
class Car(Vehicle):
   pass
```
**>>> print** Car.\_\_metadata\_\_ {'throughput': {'read': 10, 'write': 2}}

Below is a list of all the values that may be set in the \_\_metadata\_\_ attribute of a model.

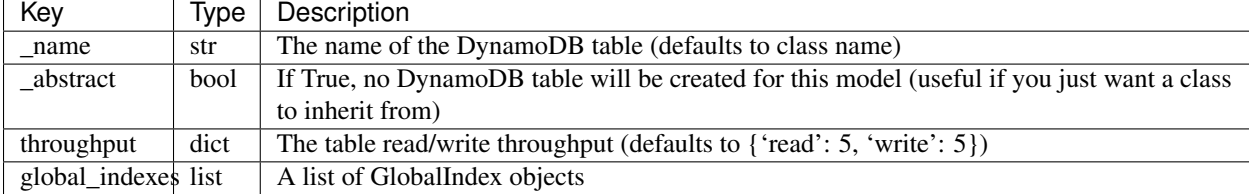

## <span id="page-13-0"></span>**1.3 Table Queries**

The query syntax is heavily inspired by [SQLAlchemy.](http://www.sqlalchemy.org/) In DynamoDB, queries must use one of the table's indexes. Queries are constrained to a single hash key value. This means that for a query there will always be at least one call to filter which will, at a minimum, set the hash key to search on.

```
# Fetch all tweets made by a user
engine.query(Tweet).filter(Tweet.userid == 'abc123').all()
```
You may also use inequality filters on range keys and secondary indexes

```
# Fetch all tweets made by a user in the past day
earlyts = datetime.utrow() - timedelta(days=1)engine.query(Tweet).filter(Tweet.userid == 'abc123',
                           Tweet.ts >= earlyts).all()
```
There are two finalizing statements that will return all results:  $all()$  and gen(). Calling  $all()$  will return a list of results. Calling gen() will return a generator. If your query will return a large number of results, using gen() can help you avoid storing them all in memory at the same time.

```
# Count how many retweets a user has in total
retweets = 0
all_tweets = engine.query(Tweet).filter(Tweet.userid == 'abc123').gen()
for tweet in all_tweets:
    retweets += tweet.retweets
```
There are two finalizing statements that retrieve a single item: first() and one(). Calling first() will return the first element of the results, or None if there are no results. Calling one() will return the first element of the results *only if* there is *exactly* one result. If there are no results or more results it will raise a ValueError.

```
# Get a single tweet by a user
tweet = engine.query(Tweet).filter(Tweet.userid == 'abc123').first()
# Get a specific tweet and fail if missing
tweet = engine.query(Tweet).filter(Tweet.userid == 'abc123',
                                   Tweet.id == '1234').one()
```
There is one more finalizing statement: count (). This will return the number of results that matched the query, instead of returning the results themselves.

```
# Get the number of tweets made by user abc123
num = engine.query(Tweet).filter(Tweet.userid == 'abc123').count()
```
You can set a  $\text{limit}$ () on a query to limit the number of results it returns:

```
# Get the first 10 tweets by a user after a timestamp
afterts = datetime.utcnow() - timedelta(hours=1)tweets = engine.query(Tweet).filter(Tweet.userid == 'abc123',
                                     Tweet.ts > = afterts). limit (10). all()
```
One way to delete items from a table is with a query. Calling delete () will delete all items that match a query:

```
# Delete all of a user's tweets older than 1 year
oldts = datetime.utcnow() - timedelta(days=365)
engine.query(Tweet).filter(Tweet.userid == 'abc123',
                           Tweet.ts < oldts).delete()
```
Most of the time the query engine will be able to automatically detect which local or global secondary index you intend to use. If the index is ambiguous, you can manually specify the index. This can also be useful if you want the results to be sorted by a particular index when only querying the hash key.

```
# This is the schema for the following example
class Tweet(Model):
   userid = Field(hash_key=True)
   id = Field(range_key=True)
   ts = Field(data_type=datetime, index='ts-index')
   retweets = Field(data_type=int, index='rt-index')# This returns 10 tweets in id order (more-or-less random)
ten_tweets = engine.query(Tweet).filter(userid='abc123').limit(10).all()
# Get the 10 most retweeted tweets for a user
top_ten = engine.query(Tweet).filter(userid='abc123').index('rt-index')\
        .limit(10).all(desc=True)
# Get The 10 most recent tweets for a user
ten_recent = engine.query(Tweet).filter(userid='abc123').index('ts-index')\
        .limit(10).all(desc=True)
```
#### New in 0.2.1

Queries can filter on fields that are not the hash or range key. Filtering this way will strip out the results server-side, but it will not use an index. When filtering on these extra fields, you may use the additional filter operations that are listed under *[Table Scans](#page-15-1)*.

### **1.3.1 Shorthand**

If you want to avoid typing 'query' everywhere, you can simply call the engine:

```
# Long form query
engine.query(Tweet).filter(Tweet.userid == 'abc123').all()
# Abbreviated query
engine(Tweet).filter(Tweet.userid == 'abc123').all()
```
Filter constraints with  $==$  can be instead passed in as keyword arguments:

```
# Abbreviated filter
engine(Tweet).filter(userid='abc123').all()
engine(Tweet).filter(userid='abc123', id='1234').first()
```
You can still pass in other constraints as positional arguments to the same filter:

```
# Multiple filters in same statement
engine(Tweet).filter(Tweet.ts <= earlyts, userid='abc123').all()
```
### <span id="page-15-1"></span>**1.3.2 Table Scans**

Table scans are similar to table queries, but they do not use an index. This means they have to read every item in the table. This is EXTREMELY SLOW. The benefit is that they do not have to filter based on the hash key, and they have a few additional filter arguments that may be used.

```
# Fetch all tweets ever
alltweets = engine.scan(Tweet).gen()
# Fetch all tweets that tag awscloud
tagged = engine.scan(Tweet).filter(Tweet.tags.contains_('awscloud')).all()
# Fetch all tweets with annoying, predictable text
annoying = set(['first post', 'hey guys', 'LOOK AT MY CAT'])
first = engine.scan(Tweets).filter(Tweet.text.in_(annoying)).all()
# Fetch all tweets with a link
linked = engine.scan(Tweet).filter(Tweet.link != None).all()
```
Since table scans don't use indexes, you can filter on fields that are not declared in the model. Here are some examples:

```
# Fetch all tweets that link to wikipedia
educational = engine.scan(Tweet) \
        .filter(Tweet.field_('link').beginswith_('http://wikipedia')).all()
# You can also use the keyword arguments to filter
best\_tweets = engine.scan(Tweet).filter(link='http://en.wikipedia.org/wiki/Morgan_freeman').all()
```
## <span id="page-15-0"></span>**1.4 CRUD**

This section covers the operations you can do to save, read, update, and delete items from the database. All of these methods exist on the [Engine](#page-31-0) object and can be called on one or many items. After being saved-to or loaded-from Dynamo, the items themselves will have these methods attached to them as well. For example, these are both valid:

```
>>> engine.sync(tweet)
>>> tweet.sync()
```
### **1.4.1 Save**

Save the item to Dynamo. This is intended for new items that were just created and need to be added to the database. If you save() an item that already exists in Dynamo, it will raise an exception. You may optionally use save(overwrite=True) to instead clobber existing data and write your version of the item to Dynamo.

```
>>> tweet = Tweet()
>>> engine.save(tweet)
>>> tweet.text = "Let's replace the whole item"
>>> tweet.save(overwrite=True)
```
### **1.4.2 Refresh**

Query dynamo to get the most up-to-date version of a model. Clobbers any existing data on the item. To force a consistent read use refresh(consistent=True).

This call is very useful if you query indexes that use an incomplete projection type. The results won't have all of the item's fields, so you can call refresh() to get any attributes that weren't projected onto the index.

```
>>> tweet = engine.query(Tweet).filter(userid='abc123')\
... .index('ts-index').first(desc=True)
>>> tweet.refresh()
```
### **1.4.3 Get**

Fetch an item from its primary key fields. This will be faster than a query, but requires you to know the primary keys of all items you want fetched.

**>>>** my\_tweet = engine.get(Tweet, userid='abc123', id='1')

You can also fetch many at a time:

```
>>> key1 = {'userid': 'abc123', 'id': '1'}
>>> key2 = {'userid': 'abc123', 'id': '2'}
>>> key3 = {'userid': 'abc123', 'id': '3'}
>>> some_tweets = engine.get(Tweet, [key1, key2, key3])
```
### **1.4.4 Delete**

Deletes an item. You may pass in delete(raise\_on\_conflict=True), which will only delete the item if none of the values have changed since it was read.

```
>>> tweet = engine.query(Tweet).filter(userid='abc123', id='123').first()
>>> tweet.delete()
```
You may also delete an item from a primary key specification:

**>>>** engine.delete\_key(Tweet, userid='abc123', id='1')

And you may delete many at once:

```
>>> key1 = {'userid': 'abc123', 'id': '1'}
>>> key2 = {'userid': 'abc123', 'id': '2'}
>>> key3 = {'userid': 'abc123', 'id': '3'}
>>> engine.delete_key(Tweet, [key1, key2, key3])
```
### **1.4.5 Sync**

Save any fields that have been changed on an item. This will update changed fields in Dynamo and ensure that all fields exactly reflect the item in the database. This is usually used for updates, but it can be used to create new items as well.

```
>>> tweet = Tweet()
>>> engine.sync(tweet)
>>> tweet.text = "Update just this field"
>>> tweet.sync()
```
Models will automatically detect changes to mutable fields, such as dict, list, and set.

```
>>> tweet.tags.add('awscloud')
>>> tweet.sync()
```
Since sync does a partial update, it can tolerate concurrent writes of different fields.

```
>>> tweet = engine.query(Tweet).filter(userid='abc123', id='1234').first()
>>> tweet2 = engine.query(Tweet).filter(userid='abc123', id='1234').first()
>>> tweet.author = "The Pope"
>>> tweet.sync()
>>> tweet2.text = "Mo' money mo' problems"
>>> tweet2.sync() # it works!
>>> print tweet2.author
The Pope
```
This "merge" behavior is also what happens when you sync() items to create them. If the item to create already exists in Dynamo, that's fine as long as there are no conflicting fields. Note that this behavior is distinctly different from save(), so make sure you pick the right call for your use case.

If you call sync() on an object that has not been changed, it is equivalent to calling  $\text{refresh}()$ .

#### **Safe Sync**

If you use sync(raise\_on\_conflict=True), the sync operation will check that the fields that you're updating have not been changed since you last read them. This is very useful for preventing concurrent writes.

Note: If you change a key that is part of a *[composite field](#page-12-0)*, flywheel will force the sync to raise on conflict. This avoids the risk of corrupting the value of the composite field.

#### **Atomic Increment**

DynamoDB supports truly atomic increment/decrement of NUMBER fields. To use this functionality, there is a special call you need to make:

```
>>> # Increment the number of retweets by 1
>>> tweet.incr_(retweets=1)
>>> tweet.sync()
```
BOOM.

Note: Incrementing a field that is part of a composite field will also force the sync to raise on conflict.

#### **Atomic Add/Remove**

DynamoDB also supports truly atomic add/remove to SET fields. To use this functionality, there is another special call:

```
>>> # Add two users to the set of tagged users
>>> tweet.add_(tags=set(['stevearc', 'dsa']))
>>> tweet.sync()
```
And to delete:

```
>>> tweet.remove_(tags='stevearc')
>>> tweet.sync()
```
Note than you can pass in a single value or a set of values to both  $add$  and remove...

#### **Sync-if-Constraints**

#### New in 0.2.1

You may pass in a list of constraints to check upon sync. If any of the constraints fail, then the sync will not complete. This should be used with raise\_on\_conflict=True. For example:

```
>>> account = engine.get(Account, username='dsa')
>>> account.incr_(moneys=-200)
>>> # atomically remove $200 from DSA's account, iff there is at least $200 to remove.
>>> account.sync(constraints=[Account.moneys >= 200])
```
### **1.4.6 Default Conflict Behavior**

You can configure the default behavior for each of these endpoints using  $default\_conflict$ . The default setting will cause sync() to check for conflicts, delete() not to check for conflicts, and save() to overwrite existing values. Check the attribute docs for more options. You can, of course, pass in the argument to the calls directly to override this behavior on a case-by-case basis.

## <span id="page-18-0"></span>**1.5 Developing**

To get started developing flywheel, run the following command:

```
wget https://raw.github.com/mathcamp/devbox/0.1.0/devbox/unbox.py && \
python unbox.py git@github.com:mathcamp/flywheel
```
This will clone the repository and install the package into a virtualenv

## **1.5.1 Running Tests**

The command to run tests is python setup.py nosetests, or tox. Most of these tests require [DynamoDB](http://docs.aws.amazon.com/amazondynamodb/latest/developerguide/Tools.html) [Local.](http://docs.aws.amazon.com/amazondynamodb/latest/developerguide/Tools.html) There is a nose plugin that will download and run the DynamoDB Local service during the tests. It requires the java 6/7 runtime, so make sure you have that installed.

## <span id="page-19-0"></span>**1.6 Changelog**

### **1.6.1 0.4.8**

• Bug fix: Bad function call in index\_pk\_dict\_

### **1.6.2 0.4.7**

• New index\_pk\_dict\_ method for constructing *exclusive\_start\_key* for index queries [\(issue 34\)](https://github.com/mathcamp/flywheel/issues/34)

### **1.6.3 0.4.6**

• Pass exclusive\_start\_key through to dynamo3 [\(issue 34\)](https://github.com/mathcamp/flywheel/issues/34)

## **1.6.4 0.4.5**

• Bug fix: Calling refresh() could sometimes crash from unordered results.

### **1.6.5 0.4.4**

• Bug fix: Mutable field defaults are no longer shared among model instances

## **1.6.6 0.4.3**

- Bug fix: Incorrect ConditionalCheckFailedException when syncing changes to a Composite field.
- Allow DateTimeType to be stored as a naive datetime.

## **1.6.7 0.4.2**

- Make the dict, list, and bool types backwards-compatible with the old json-serialized format (:pr:'24')
- Allow queries to use in, not null, and a few other constraints that were missing [\(commit 8b8854d\)](https://github.com/mathcamp/flywheel/commit/8b8854d)
- Models are smarter about marking fields as dirty for sync [\(issue 26\)](https://github.com/mathcamp/flywheel/issues/26)
- Stopped using deprecated expected syntax for dynamo3

### **1.6.8 0.4.1**

- Warning: Stored datetime objects will now be timezone-aware [\(commit a7c253d\)](https://github.com/mathcamp/flywheel/commit/a7c253d)
- Warning: Stored datetime objects will now keep their microseconds [\(commit fffe92c\)](https://github.com/mathcamp/flywheel/commit/fffe92c)

### **1.6.9 0.4.0**

- Breakage: Dropping support for python 3.2 due to lack of botocore support
- Breakage: Changing the list, dict, and bool data types to use native DynamoDB types instead of JSON serializing
- Breakage and bug fix: Fixing serialization of datetime and date objects (for more info see the commit) [\(commit df049af\)](https://github.com/mathcamp/flywheel/commit/df049af)
- Feature: Can now do 'contains' filters on lists
- Feature: Fields support multiple validation checks
- Feature: Fields have an easy way to enforce non-null values (nullable=False)

Data type changes are due to an [update in the DynamoDB API](https://aws.amazon.com/blogs/aws/dynamodb-update-json-and-more/)

### **1.6.10 0.3.0**

• Breakage: Engine namespace is slightly different. If you pass in a string it will be used as the table name prefix with no additional '-' added.

### **1.6.11 0.2.1**

- Breakage: Certain queries may now require you to specify an index where it was auto-detected before
- Feature: Queries can now filter on non-indexed fields
- Feature: More powerful "sync-if" constraints
- Feature: Can OR together filter constraints in queries

All changes are due to an [update in the DynamoDB API](http://aws.amazon.com/blogs/aws/improved-queries-and-updates-for-dynamodb/)

### **1.6.12 0.2.0**

- Breakage: Engine no longer accepts boto connections (using dynamo3 instead)
- Breakage: Removing S3Type (no longer have boto as dependency)
- Feature: Support Python 3.2 and 3.3
- Feature: . count () terminator for queries [\(commit bf3261c\)](https://github.com/mathcamp/flywheel/commit/bf3261c)
- Feature: Can override throughputs in Engine.create\_schema() [\(commit 4d1abe0\)](https://github.com/mathcamp/flywheel/commit/4d1abe0)
- Bug fix: Engine namespace is truly isolated [\(commit 3b4fad7\)](https://github.com/mathcamp/flywheel/commit/3b4fad7)

### **1.6.13 0.1.3**

• Bug fix: Some queries fail when global index has no range key [\(issue 9,](https://github.com/mathcamp/flywheel/issues/9) [commit edce6e2\)](https://github.com/mathcamp/flywheel/commit/edce6e2)

### **1.6.14 0.1.2**

- Bug fix: Field names can begin with an underscore [\(commit 637f1ee,](https://github.com/mathcamp/flywheel/commit/637f1ee) [issue 7\)](https://github.com/mathcamp/flywheel/issues/7)
- Feature: Models have a nice default \_\_init\_\_ method [\(commit 40068c2\)](https://github.com/mathcamp/flywheel/commit/40068c2)

## **1.6.15 0.1.1**

- Bug fix: Can call  $\text{incr}_($ ) on models that have not been saved yet [\(commit 0a1990f\)](https://github.com/mathcamp/flywheel/commit/0a1990f)
- Bug fix: Model comparison with None [\(commit 374dda1\)](https://github.com/mathcamp/flywheel/commit/374dda1)

## **1.6.16 0.1.0**

• First public release

## **API Reference**

## <span id="page-22-4"></span><span id="page-22-1"></span><span id="page-22-0"></span>**2.1 flywheel package**

### **2.1.1 Subpackages**

### **flywheel.fields package**

### **Submodules**

#### <span id="page-22-3"></span>flywheel.fields.conditions module Query constraints

<span id="page-22-2"></span>class flywheel.fields.conditions.**Condition** Bases: [object](http://docs.python.org/library/functions.html#object)

A constraint that will be applied to a query or scan

### **Attributes**

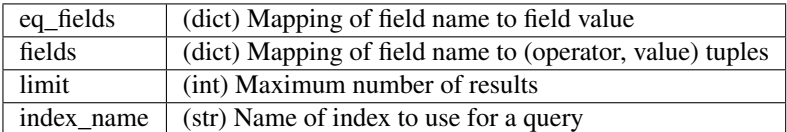

classmethod **construct**(*field*, *op*, *other*) Create a Condition on a field

Parameters field : str

Name of the field to constrain

op : str

Operator, such as 'eq', 'lt', or 'contains'

other : object

The value to constrain the field with

Returns condition : [Condition](#page-22-2)

```
classmethod construct_index(name)
```
Force the query to use a certain index

<span id="page-23-1"></span>Parameters name : str

Returns condition : [Condition](#page-22-2)

classmethod **construct\_limit**(*count*) Create a condition that will limit the results to a count

Parameters count : int

Returns condition : [Condition](#page-22-2)

**query\_kwargs**(*model*) Get the kwargs for doing a table query

**scan\_kwargs**() Get the kwargs for doing a table scan

#### <span id="page-23-0"></span>flywheel.fields.indexes module Index definitions

class flywheel.fields.indexes.**GlobalIndex**(*name*, *hash\_key*, *range\_key=None*) Bases: [object](http://docs.python.org/library/functions.html#object)

A global index for DynamoDB

Parameters name : str

The name of the index

hash\_key : str

The name of the field that is the hash key for the index

range\_key : str, optional

The name of the field that is the range key for the index

#### throughput : dict, optional

The read/write throughput of this global index. Used when creating a table. Dict has a 'read' and a 'write' key. (Default 5, 5)

classmethod **all**(*name*, *hash\_key*, *range\_key=None*) Project all attributes into the index

#### **get\_ddb\_index**(*fields*)

Get the dynamo index class for this GlobalIndex

classmethod **include**(*name*, *hash\_key*, *range\_key=None*, *includes=None*) Select which attributes to project into the index

classmethod **keys**(*name*, *hash\_key*, *range\_key=None*) Project key attributes into the index

**throughput**(*read=5*, *write=5*) Set the index throughput

Parameters read : int, optional

Amount of read throughput (default 5)

write : int, optional

Amount of write throughput (default 5)

#### <span id="page-24-2"></span>**Notes**

This is meant to be used as a chain:

```
class MyModel(Model):
   metadata_ = {'global_indexes': [
           GlobalIndex('myindex', 'hkey', 'rkey').throughput(5, 2)
       ]
    }
```
<span id="page-24-0"></span>flywheel.fields.types module Field type definitions

```
class flywheel.fields.types.BinaryType
    flywheel.fields.types.TypeDefinition
```
Binary strings, stored as a str/bytes

**aliases** = ['B', <class 'dynamo3.types.Binary'>]

```
coerce(value, force)
```
**data\_type** alias of [str](http://docs.python.org/library/functions.html#str)

```
ddb_data_type = 'B'
```
**ddb\_dump**(*value*)

**ddb\_load**(*value*)

```
class flywheel.fields.types.BoolType
```
Bases: [flywheel.fields.types.TypeDefinition](#page-27-0)

Boolean type

**coerce**(*value*, *force*)

**data\_type** alias of [bool](http://docs.python.org/library/functions.html#bool)

#### **ddb\_data\_type** = 'BOOL'

```
class flywheel.fields.types.DateTimeType(naive=False)
    flywheel.fields.types.TypeDefinition
```
Datetimes, stored as a unix timestamp

Parameters naive : bool, optional

If True, will load values from Dynamo with no timezone. If False, will add a UTC timezone. (Default False).

#### **Notes**

If you want to use naive datetimes, you will need to reference the type class directly instead of going through an alias. For example:

```
from flywheel.fields.types import DateTimeType
```
field = Field(data\_type=DateTimeType(naive=True))

<span id="page-25-0"></span>**data\_type** alias of datetime

**ddb\_data\_type** = 'N'

**ddb\_dump**(*value*)

**ddb\_load**(*value*)

class flywheel.fields.types.**DateType**

Bases: [flywheel.fields.types.TypeDefinition](#page-27-0)

Dates, stored as timestamps

**data\_type** alias of date

**ddb\_data\_type** = 'N'

**ddb\_dump**(*value*)

**ddb\_load**(*value*)

class flywheel.fields.types.**DecimalType**

Bases: [flywheel.fields.types.TypeDefinition](#page-27-0)

Numerical values that use Decimal in the application layer.

This should be used if you want to work with floats but need the additional precision of the Decimal type.

**coerce**(*value*, *force*)

#### **data\_type**

alias of Decimal

**ddb\_data\_type** = 'N'

class flywheel.fields.types.**DictType** Bases: [flywheel.fields.types.TypeDefinition](#page-27-0)

Dict type, stored as a map

**coerce**(*value*, *force*)

**data\_type** alias of [dict](http://docs.python.org/library/stdtypes.html#dict)

**ddb\_data\_type** = 'M'

**mutable** = True

class flywheel.fields.types.**FloatType**

Bases: [flywheel.fields.types.TypeDefinition](#page-27-0)

Float values

**coerce**(*value*, *force*)

**data\_type** alias of [float](http://docs.python.org/library/functions.html#float)

**ddb\_data\_type** = 'N'

**ddb\_load**(*value*)

class flywheel.fields.types.**IntType** Bases: [flywheel.fields.types.TypeDefinition](#page-27-0) <span id="page-26-0"></span>Integer values (includes longs)

```
\text{aliases} = [\text{type 'int'}>, \text{type 'long'}]
```
**coerce**(*value*, *force*)

**data\_type** alias of [int](http://docs.python.org/library/functions.html#int)

**ddb\_data\_type** = 'N'

**ddb\_load**(*value*)

```
class flywheel.fields.types.ListType
    Bases: flywheel.fields.types.TypeDefinition
```
List type

**coerce**(*value*, *force*)

**data\_type** alias of [list](http://docs.python.org/library/functions.html#list)

**ddb\_data\_type** = 'L'

**mutable** = True

```
class flywheel.fields.types.NumberType
    flywheel.fields.types.TypeDefinition
```
Any kind of numerical value

**coerce**(*value*, *force*)

**data\_type** = 'N'

```
ddb_data_type = 'N'
```
**ddb\_load**(*value*)

```
class flywheel.fields.types.SetType(item_type=None, type_class=None)
    flywheel.fields.types.TypeDefinition
```
Set types

```
classmethod bind(item_type)
     Create a set factory that will contain a specific data type
```
**coerce**(*value*, *force*)

```
data_type
    alias of set
```
**ddb\_dump**(*value*)

**ddb\_dump\_inner**(*value*) We need to expose this for 'contains' and 'ncontains'

**ddb\_load**(*value*)

**mutable** = True

```
class flywheel.fields.types.StringType
    Bases: flywheel.fields.types.TypeDefinition
```
String values, stored as unicode

**aliases** = ['S']

<span id="page-27-1"></span>**coerce**(*value*, *force*)

#### **data\_type**

alias of unicode

#### **ddb\_data\_type** = 'S'

<span id="page-27-0"></span>class flywheel.fields.types.**TypeDefinition**

Bases: [flywheel.compat.UnicodeMixin](#page-31-1)

Base class for all Field types

#### **Attributes**

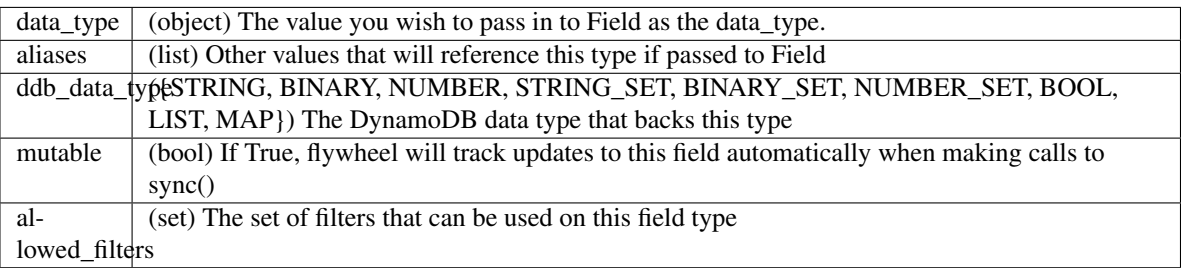

#### **aliases** = []

#### **coerce**(*value*, *force*)

Check the type of a value and possible convert it

Parameters value : object

The value to check

force : bool

If True, always attempt to convert a bad type to the correct type

#### Returns value : object

A variable of the correct type

#### Raises exc : TypeError or ValueError

If the value is the incorrect type and could not be converted

#### **data\_type** = None

#### **ddb\_data\_type** = None

```
ddb_dump(value)
```
Dump a value to a form that can be stored in DynamoDB

#### **ddb\_dump\_inner**(*value*)

If this is a set type, dump a value to the type contained in the set

### **ddb\_load**(*value*)

Turn a value into this type from a DynamoDB value

#### **mutable** = False

```
class flywheel.fields.types.UTCTimezone
    Bases: datetime.tzinfo
```
#### **UTC**

<span id="page-28-2"></span>**dst**(*dt*)

**tzname**(*dt*)

**utcoffset**(*dt*)

flywheel.fields.types.**register\_type**(*type\_class*, *allow\_in\_set=True*) Register a type class for use with Fields

flywheel.fields.types.**set\_**(*data\_type*) Create an alias for a SetType that contains this data type

#### <span id="page-28-1"></span>**Module contents**

Field declarations for models

```
class flywheel.fields.Composite(*args, **kwargs)
    Bases: flywheel.fields.Field
```
A field that is composed of multiple other fields

#### Parameters \*fields : list

List of names of fields that compose this composite field

hash\_key : bool, optional

This key is a DynamoDB hash key (default False)

range key : bool, optional

This key is a DynamoDB range key (default False)

index : str, optional

If present, create a local secondary index on this field with this as the name.

data\_type : str, optional

The dynamo data type. Valid values are (NUMBER, STRING, BINARY, NUM-BER\_SET, STRING\_SET, BINARY\_SET, dict, list, bool, str, unicode, int, float, set, datetime, date, Decimal) (default unicode)

coerce : bool, optional

Attempt to coerce the value if it's the incorrect type (default False)

check : callable, optional

A function that takes the value and returns True if the value is valid (default None)

merge : callable, optional

The function that merges the subfields together. By default it simply joins them with a ':'.

```
get_cached_value(obj)
```

```
resolve(obj=None, scope=None)
```
Resolve a field value from an object or scope dict

<span id="page-28-0"></span>class flywheel.fields.**Field**(*hash\_key=False*, *range\_key=False*, *index=None*, *data\_type=<type 'unicode'>*, *coerce=False*, *check=None*, *nullable=True*, *default=<object object>*)

Bases: [object](http://docs.python.org/library/functions.html#object)

<span id="page-29-1"></span>Declarative way to specify model fields

#### Parameters hash\_key : bool, optional

This key is a DynamoDB hash key (default False)

#### range\_key : bool, optional

This key is a DynamoDB range key (default False)

#### index : str, optional

If present, create a local secondary index on this field with this as the name.

#### data\_type : object, optional

The field data type. You may use int, unicode, set, etc. or you may pass in an instance of [TypeDefinition](#page-27-0) (default unicode)

#### coerce : bool, optional

Attempt to coerce the value if it's the incorrect type (default False)

#### check : callable or list, optional

A function that takes the value and returns True if the value is valid. May also be a list of such functions. (default None)

#### nullable : bool, optional

If false, will add a check (above) to ensure the value is not null (default True).

#### default : object, optional

The default value for this field that will be set when creating a model (default None, except for set data types which default to set())

#### **Notes**

Field(index='my-index')

#### Is shorthand for:

Field().all\_index('my-index')

#### **Attributes**

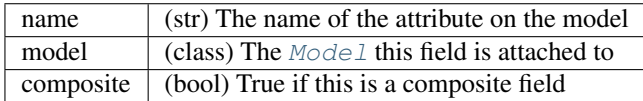

**all\_index**(*name*)

Index this field and project all attributes

#### Parameters name : str

The name of the index

#### **beginswith\_**(*other*)

Create a query condition that this field must begin with a string

#### <span id="page-29-0"></span>**between\_**(*low*, *high*)

Create a query condition that this field must be between two values (inclusive)

```
betwixt_(low, high)
     Poetic version of between ()
can_resolve(fields)
     Check if the provided fields are enough to fully resolve this field
         Parameters fields : list or set
         Returns needed : set
               Set of the subfields needed to resolve this field. If empty, then it cannot be resolved.
coerce(value, force_coerce=None)
     Coerce the value to the field's data type
contains_(other)
     Create a query condition that this field must contain a value
ddb_data_type
     Get the native DynamoDB data type
ddb_dump(value)
     Dump a value to its Dynamo format
ddb_dump_for_query(value)
     Dump a value to format for use in a Dynamo query
classmethod ddb_dump_overflow(val)
     Dump an overflow value to its Dynamo format
ddb_load(val)
     Decode a value retrieved from Dynamo
classmethod ddb_load_overflow(val)
     Decode a value of an overflow field
default
     Get a shallow copy of the default value
get_cached_value(obj)
     Get the cached value of a field before any local modifications
get_ddb_index()
     Construct a dynamo local index object
in_(other)
     Create a query condition that this field must be within a set of values
include_index(name, includes=None)
     Index this field and project selected attributes
         Parameters name : str
               The name of the index
             includes : list, optional
               List of non-key attributes to project into this index
is_mutable
     Return True if the data type is mutable
classmethod is_overflow_mutable(val)
     Check if an overflow field is mutable
```
#### <span id="page-31-4"></span>**is\_set**

Return True if data type is a set

**keys\_index**(*name*) Index this field and project all key attributes

Parameters name : str

The name of the index

```
ncontains_(other)
     Create a query condition that this field cannot contain a value
```

```
resolve(obj=None, scope=None)
     Resolve a field value from an object or scope dict
```
**validate**(*obj*) Run the validation checks for this field on a model object.

Parameters obj: [Model](#page-39-0)

Raises err : ValueError

Raised if any of the checks fail.

### **2.1.2 Submodules**

#### <span id="page-31-2"></span>**flywheel.compat module**

Utilities for Python 2/3 compatibility

<span id="page-31-1"></span>class flywheel.compat.**UnicodeMixin** Bases: [object](http://docs.python.org/library/functions.html#object)

Mixin that handles \_\_str\_\_ and \_\_bytes\_\_. Just define \_\_unicode\_\_.

#### <span id="page-31-3"></span>**flywheel.engine module**

Query engine

```
class flywheel.engine.Engine(dynamo=None, namespace=(), default_conflict='update')
     Bases: object
```
Query engine for models

Parameters dynamo: dynamodb3.DynamoDBConnection, optional

namespace : list or str, optional

String prefix or list of component parts of a prefix for models. All table names will be prefixed by this string or strings (joined by '-').

default\_conflict : {'update', 'overwrite', 'raise'}, optional

Default setting for delete(), save(), and sync() (default 'update')

#### <span id="page-32-0"></span>**Notes**

The engine is used to save, sync, delete, and query DynamoDB. Here is a basic example of saving items:

```
item1 = MyModel()
engine.save(item1)
item1.foobar = 'baz'
item2 = MyModel()engine.save([item1, item2], overwrite=True)
```
You can also use the engine to query tables:

```
user = engine.query(User).filter(User.id == 'abcdef).first()
# calling engine() is a shortcut for engine.query()
user = engine(User).filter(User.id == 'abcdef).first()
d_users = engine(User).filter(User.school == 'MIT',
                              User.name.beginswith_('D')).all()
# You can pass in equality constraints as keyword args
user = engine(User).filter(id='abcdef').first()
```
Scans are like queries, except that they don't use an index. Scans iterate over the ENTIRE TABLE so they are REALLY SLOW. Scans have access to additional filter conditions such as "contains" and "in".

```
# This is suuuuuper slow!
user = engine.scan(User).filter(id='abcdef').first()
# If you're doing an extremely large scan, you should tell it to return
# a generator
all_users = engine.scan(User).gen()
# to filter a field not specified in the model declaration:
prince = engine.scan(User).filter(User.field_('bio').beginswith_(
           'Now this is a story all about how')).first()
```
**connect**(*\*args*, *\*\*kwargs*) Connect to a specific host

**connect\_to\_host**(*\*\*kwargs*) Connect to a specific host

**connect\_to\_region**(*region*, *\*\*kwargs*) Connect to an AWS region

**create\_schema**(*test=False*, *throughput=None*) Create the DynamoDB tables required by the registered models

Parameters test : bool, optional

If True, perform a dry run (default False)

throughput : dict, optional

If provided, override the throughputs of the Models when creating them. Details below.

#### Returns names : list

List of table names that were created

#### <span id="page-33-2"></span>**Examples**

The throughput argument is a mapping of table names to their throughputs. The throughput is a dict with a 'read' and 'write' value. It may also include the names of global indexes that map to their own dicts with a 'read' and 'write' value.

```
engine.create_schema(throughput={
    'table1': {
        'read': 4,
        'write': 10,
        'gindex-1': {
             'read': 6,
             'write': 3,
        }
    }
})
```
#### <span id="page-33-0"></span>**default\_conflict**

Get the default\_conflict value

#### **Notes**

The default\_conflict setting configures the default behavior of  $save(), sync(),$  $save(), sync(),$  $save(), sync(),$  $save(), sync(),$  and [delete\(\)](#page-33-1). Below is an explanation of the different values of default\_conflict.

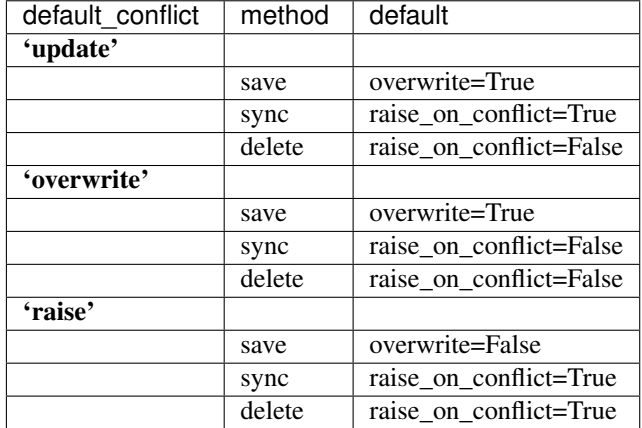

<span id="page-33-1"></span>**delete**(*items*, *raise\_on\_conflict=None*)

Delete items from dynamo

Parameters items : list or Model

List of [Model](#page-39-0) objects to delete

#### raise\_on\_conflict : bool, optional

If True, raise exception if the object was changed concurrently in the database (default set by [default\\_conflict](#page-33-0))

Raises exc : dynamo3.ConditionalCheckFailedException

If overwrite is False and an item already exists in the database

#### <span id="page-34-0"></span>**Notes**

Due to the structure of the AWS API, deleting with raise\_on\_conflict=False is much faster because the requests can be batched.

**delete\_key**(*model*, *pkeys=None*, *\*\*kwargs*)

Delete one or more items from dynamo as specified by primary keys

Parameters model : [Model](#page-39-0)

pkeys : list, optional

List of primary key dicts

\*\*kwargs : dict

If pkeys is None, delete only a single item and use kwargs as the primary key dict

#### Returns count : int

The number of deleted items

#### **Notes**

If the model being deleted has no range key, you may use strings instead of primary key dicts. ex:

```
>>> class Item(Model):
... id = Field(hash_key=True)
...
>>> items = engine.delete_key(Item, ['abc', 'def', '123', '456'])
```
#### **delete\_keys**(*model*, *pkeys=None*, *\*\*kwargs*)

Delete one or more items from dynamo as specified by primary keys

Parameters model : [Model](#page-39-0)

pkeys : list, optional

List of primary key dicts

\*\*kwargs : dict

If pkeys is None, delete only a single item and use kwargs as the primary key dict

#### Returns count : int

The number of deleted items

#### **Notes**

If the model being deleted has no range key, you may use strings instead of primary key dicts. ex:

```
>>> class Item(Model):
        ... id = Field(hash_key=True)
...
>>> items = engine.delete_key(Item, ['abc', 'def', '123', '456'])
```
**delete\_schema**(*test=False*)

Drop the DynamoDB tables for all registered models

Parameters test : bool, optional

If True, perform a dry run (default False)

#### <span id="page-35-1"></span>Returns names : list

List of table names that were deleted

**get**(*model*, *pkeys=None*, *consistent=False*, *\*\*kwargs*) Fetch one or more items from dynamo from the primary keys

Parameters model : [Model](#page-39-0)

pkeys : list, optional

List of primary key dicts

consistent : bool, optional

Perform a consistent read from dynamo (default False)

\*\*kwargs : dict

If pkeys is None, fetch only a single item and use kwargs as the primary key dict.

#### Returns items : list or object

If pkeys is a list of key dicts, this will be a list of items. If pkeys is None and \*\*kwargs is used, this will be a single object.

#### **Notes**

If the model being fetched has no range key, you may use strings instead of primary key dicts. ex:

```
>>> class Item(Model):
... id = Field(hash_key=True)
...
>>> items = engine.get(Item, ['abc', 'def', '123', '456'])
```
#### **get\_schema**()

Get the schema for the registered models

**query**(*model*)

Create a table query for a specific model

Returns query : [Query](#page-41-0)

**refresh**(*items*, *consistent=False*)

Overwrite model data with freshest from database

#### Parameters items : list or [Model](#page-39-0)

Models to sync

consistent : bool, optional

If True, force a consistent read from the db. (default False)

```
register(*models)
```
Register one or more models with the engine

Registering is required for schema creation or deletion

<span id="page-35-0"></span>**save**(*items*, *overwrite=None*) Save models to dynamo

<span id="page-36-3"></span>Parameters items : list or [Model](#page-39-0)

overwrite : bool, optional

If False, raise exception if item already exists (default set by  $\det \text{Aut}_{\mathcal{L}}$ conflict)

Raises exc : dynamo3.ConditionalCheckFailedException

If overwrite is False and an item already exists in the database

#### **Notes**

Overwrite will replace the *entire* item with the new one, not just different fields. After calling save(overwrite=True) you are guaranteed that the item in the database is exactly the item you saved.

Due to the structure of the AWS API, saving with overwrite=True is much faster because the requests can be batched.

#### **scan**(*model*)

Create a table scan for a specific model

Returns scan : [Scan](#page-44-0)

<span id="page-36-0"></span>**sync**(*items*, *raise\_on\_conflict=None*, *consistent=False*, *constraints=None*)

Sync model changes back to database

This will push any updates to the database, and ensure that all of the synced items have the most up-to-date data.

#### Parameters items : list or [Model](#page-39-0)

Models to sync

raise\_on\_conflict : bool, optional

If True, raise exception if any of the fields that are being updated were concurrently changed in the database (default set by  $default\_conflict$ )

#### consistent : bool, optional

If True, force a consistent read from the db. This will only take effect if the sync is only performing a read. (default False)

#### constraints : list, optional

List of more complex constraints that must pass for the update to complete. Must be used with raise\_on\_conflict=True. Format is the same as query filters (e.g. Model.fieldname > 5)

#### Raises exc : dynamo3.CheckFailed

If raise on conflict=True and the model changed underneath us

#### <span id="page-36-2"></span>**flywheel.model\_meta module**

Model metadata and metaclass objects

class flywheel.model\_meta.**ModelMetaclass**(*name*, *bases*, *dct*)

Bases: [type](http://docs.python.org/library/functions.html#type)

Metaclass for Model objects

<span id="page-36-1"></span>Merges model metadata, sets the meta\_ attribute, and performs validation checks.

<span id="page-37-1"></span>class flywheel.model\_meta.**ModelMetadata**(*model*) Bases: [object](http://docs.python.org/library/functions.html#object)

Container for model metadata

Parameters model : [Model](#page-39-0)

#### **Attributes**

#### [abstract](#page-37-0) Getter for abstract

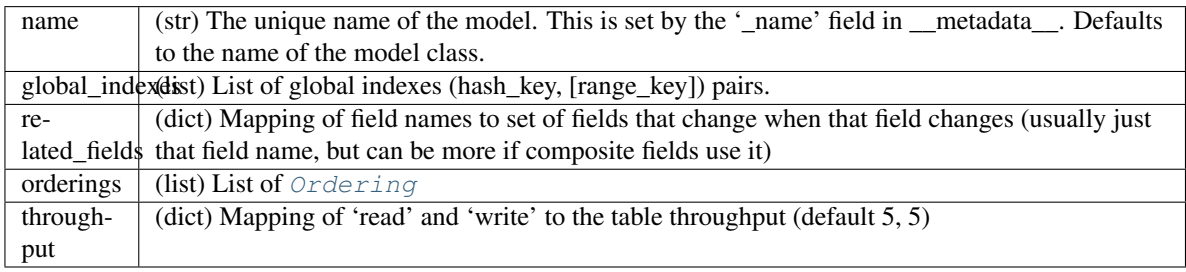

#### <span id="page-37-0"></span>**abstract**

Getter for abstract

#### **create\_dynamo\_schema**(*connection*, *tablenames=None*, *test=False*, *wait=False*, *throughput=None*, *namespace=()*)

Create all Dynamo tables for this model

Parameters connection : DynamoDBConnection

tablenames : list, optional

List of tables that already exist. Will call 'describe' if not provided.

test : bool, optional

If True, don't actually create the table (default False)

#### wait : bool, optional

If True, block until table has been created (default False)

#### throughput : dict, optional

The throughput of the table and global indexes. Has the keys 'read' and 'write'. To specify throughput for global indexes, add the name of the index as a key and another 'read', 'write' dict as the value.

namespace : str or tuple, optional

The namespace of the table

#### Returns table : str

Table name that was created, or None if nothing created

#### **ddb\_tablename**(*namespace=()*)

The name of the DynamoDB table

Parameters namespace : list or str, optional

String prefix or list of component parts of a prefix for the table name. The prefix will be this string or strings (joined by '-').

<span id="page-38-0"></span>**delete\_dynamo\_schema**(*connection*, *tablenames=None*, *test=False*, *wait=False*, *namespace=()*) Drop all Dynamo tables for this model

Parameters connection : DynamoDBConnection

tablenames : list, optional

List of tables that already exist. Will call 'describe' if not provided.

test : bool, optional

If True, don't actually delete the table (default False)

wait : bool, optional

If True, block until table has been deleted (default False)

namespace : str or tuple, optional

The namespace of the table

#### Returns table : str

Table name that was deleted, or None if nothing deleted

```
get_ordering_from_fields(eq_fields, fields)
```
Get a unique ordering from constraint fields.

This does a best-effort guess of which index is being queried. It prioritizes indexes that have a constraint on the range key. It prioritizes the primary key over local and global indexes.

#### Parameters eq\_fields : list

List of field names that are constrained with  $=$ .

fields : list

List of field names that are constrained with inequality operators ( $\langle \rangle$ ,  $\langle \langle \rangle$ , 'beginswith', etc)

#### Returns ordering : [Ordering](#page-39-1)

Raises exc : TypeError

If more than one possible Ordering is found

**get\_ordering\_from\_index**(*index*)

Get the ordering with matching index name

- **hk**(*obj=None*, *scope=None*) Construct the primary key value
- **index\_pk\_dict**(*index\_name*, *obj=None*, *scope=None*, *ddb\_dump=False*) Get the primary key dict for an index (includes the table key)
- **pk\_dict**(*obj=None*, *scope=None*, *ddb\_dump=False*) Get the dynamo primary key dict for an item
- **pk\_tuple**(*obj=None*, *scope=None*, *ddb\_dump=False*, *ddb\_load=False*) Get a tuple that represents the primary key for an item

#### **post\_create**()

Create the orderings

#### **post\_validate**()

Build the dict of related fields

<span id="page-39-4"></span>**rk**(*obj=None*, *scope=None*) Construct the range key value

#### **validate\_model**()

Perform validation checks on the model declaration

<span id="page-39-1"></span>class flywheel.model\_meta.**Ordering**(*meta*, *hash\_key*, *range\_key=None*, *index\_name=None*) Bases: [object](http://docs.python.org/library/functions.html#object)

A way that the models are ordered

This will be a combination of a hash key and a range key. It may be the primary key, a local secondary index, or a global secondary index.

**pk\_dict**(*obj=None*, *scope=None*, *ddb\_dump=False*) Get the dynamo primary key dict for this ordering

**query\_kwargs**(*eq\_fields*, *fields*) Get the query and filter kwargs for querying against this index

exception flywheel.model\_meta.**ValidationError** Bases: [exceptions.Exception](http://docs.python.org/library/exceptions.html#exceptions.Exception)

Model inconsistency

```
flywheel.model_meta.merge_metadata(cls)
```
Merge all the \_\_metadata\_\_ dicts in a class's hierarchy

keys that do not begin with '\_' will be inherited.

keys that begin with '\_' will only apply to the object that defines them.

#### <span id="page-39-3"></span>**flywheel.models module**

#### <span id="page-39-0"></span>Model code

class flywheel.models.**Model**(*\*args*, *\*\*kwargs*)

Bases: [object](http://docs.python.org/library/functions.html#object)

Base class for all tube models

For documentation on the metadata fields, check the attributes on the [ModelMetadata](#page-36-1) class.

#### **Attributes**

\_\_metadata\_class\_\_ alias of ModelMetadata

<span id="page-39-2"></span>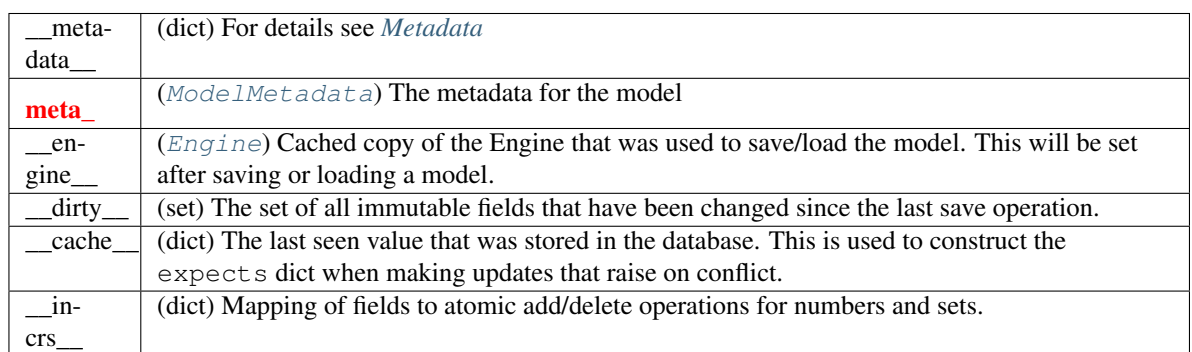

```
add_(**kwargs)
     Atomically add to a set
```
- **cached\_**(*name*, *default=None*) Get the cached (server) value of a field
- **construct\_ddb\_expects\_**(*fields=None*) Construct a dynamo "expects" mapping based on the cached fields

**ddb\_dump\_**() Return a dict for inserting into DynamoDB

- **ddb\_dump\_cached\_**(*name*) Dump a cached field to a Dynamo-friendly value
- **ddb\_dump\_field\_**(*name*) Dump a field to a Dynamo-friendly value
- classmethod **ddb\_load\_**(*engine*, *data*) Load a model from DynamoDB data
- **delete**(*raise\_on\_conflict=None*) Delete the model from the database

### classmethod **field\_**(*name*) Construct a placeholder Field for an undeclared field

This is used for creating scan filter constraints on fields that were not declared in the model

**get\_**(*name*, *default=None*) Dict-style getter for overflow attrs

#### **hk\_**

The value of the hash key

**incr\_**(*\*\*kwargs*) Atomically increment a number value

#### **index\_pk\_dict\_**(*index\_name*) The primary key dict for an index, encoded for dynamo

#### **keys\_**()

All declared fields and any additional fields

**loading\_**(*\*args*, *\*\*kwds*) Context manager to speed up object load process

## **mark\_dirty\_**(*name*)

Mark that a field is dirty

#### **meta\_** = <flywheel.model\_meta.ModelMetadata object>

**mutate\_**(*action*, *\*\*kwargs*) Atomically mutate a set

#### **persisted\_**

True if the model exists in DynamoDB, False otherwise

#### **pk\_dict\_**

The primary key dict, encoded for dynamo

#### **pk\_tuple\_**

The primary key dict, encoded for dynamo

<span id="page-41-5"></span>**post\_load\_**(*engine*) Called after model loaded from database

**post\_save\_**() Called after item is saved to database

**pre\_save\_**(*engine*) Called before saving items

**refresh**(*consistent=False*) Overwrite model data with freshest from database

<span id="page-41-1"></span>**remove\_**(*\*\*kwargs*) Atomically remove from a set

**rk\_**

The value of the range key

**set\_ddb\_val\_**(*key*, *val*) Decode and set a value retrieved from Dynamo

**sync**(*raise\_on\_conflict=None*, *constraints=None*) Sync model changes back to database

#### class flywheel.models.**SetDelta** Bases: [object](http://docs.python.org/library/functions.html#object)

Wrapper for an atomic change to a Dynamo set

Used to track the changes when using  $add$  () and remove ()

**add**(*action*, *value*) Add another update to the delta

#### Parameters action : {'ADD', 'DELETE'}

value : object

The value to add or remove

#### **merge**(*other*)

Merge the delta with a set

#### Parameters other : set

The original set to merge the changes with

#### <span id="page-41-4"></span>**flywheel.query module**

Query and Scan builders

<span id="page-41-3"></span>exception flywheel.query.**DuplicateEntityException** Bases: [exceptions.ValueError](http://docs.python.org/library/exceptions.html#exceptions.ValueError)

Raised when too many results are found.

<span id="page-41-2"></span>exception flywheel.query.**EntityNotFoundException** Bases: [exceptions.ValueError](http://docs.python.org/library/exceptions.html#exceptions.ValueError)

Raised when results are expected and not found.

<span id="page-41-0"></span>class flywheel.query.**Query**(*engine*, *model*) Bases: [object](http://docs.python.org/library/functions.html#object)

An object used to query dynamo tables

<span id="page-42-0"></span>See the [Engine](#page-31-0) for query examples

#### Parameters engine : [Engine](#page-31-0)

#### model : class

Subclass of [Model](#page-39-0)

**all**(*desc=False*, *consistent=False*, *attributes=None*, *filter\_or=False*, *exclusive\_start\_key=None*) Return the query results as a list

#### Parameters desc : bool, optional

Return results in descending order (default False)

#### consistent : bool, optional

Force a consistent read of the data (default False)

#### attributes : list, optional

List of fields to retrieve from dynamo. If supplied, returns dicts instead of model objects.

#### filter or : bool, optional

If True, multiple filter() constraints will be joined with an OR (default AND).

#### exclusive\_start\_key : dict, optional

The ExclusiveStartKey to resume a previous query

#### Returns results : list

#### **count**(*filter\_or=False*)

Find the number of elements the match this query

#### Parameters filter\_or : bool, optional

If True, multiple filter() constraints will be joined with an OR (default AND).

#### Returns count : int

**delete**(*filter\_or=False*) Delete all items that match the query

#### Parameters filter\_or : bool, optional

If True, multiple filter() constraints will be joined with an OR (default AND).

#### **dynamo**

Shortcut to access DynamoDBConnection

**filter**(*\*conditions*, *\*\*kwargs*) Add a Condition to constrain the query

#### **Notes**

The conditions may be passed in as positional arguments:

engine.query(User).filter(User.id == 12345)

Or they may be passed in as keyword arguments:

engine.query(User).filter(firstname='Monty', lastname='Python')

<span id="page-43-0"></span>The limitations of the keyword method is that you may only create equality conditions. You may use both types in a single filter:

engine.query(User).filter(User.num\_friends > 10, name='Monty')

**first**(*desc=False*, *consistent=False*, *attributes=None*, *filter\_or=False*) Return the first result of the query, or None if no results

Parameters desc : bool, optional

Return results in descending order (default False)

consistent : bool, optional

Force a consistent read of the data (default False)

attributes : list, optional

List of fields to retrieve from dynamo. If supplied, returns dicts instead of model objects.

filter\_or : bool, optional

If True, multiple filter() constraints will be joined with an OR (default AND).

#### Returns result : [Model](#page-39-0) or None

**gen**(*desc=False*, *consistent=False*, *attributes=None*, *filter\_or=False*, *exclusive\_start\_key=None*) Return the query results as a generator

Parameters desc : bool, optional

Return results in descending order (default False)

consistent : bool, optional

Force a consistent read of the data (default False)

#### attributes : list, optional

List of fields to retrieve from dynamo. If supplied, gen() will iterate over dicts instead of model objects.

filter\_or : bool, optional

If True, multiple filter() constraints will be joined with an OR (default AND).

exclusive\_start\_key : dict, optional

The ExclusiveStartKey to resume a previous query

#### Returns results : generator

#### **index**(*name*)

Use a specific local or global index for the query

#### **limit**(*count*)

Limit the number of query results

**one**(*consistent=False*, *attributes=None*, *filter\_or=False*)

Return the result of the query. If there is not exactly one result, raise a ValueError

Parameters consistent : bool, optional

Force a consistent read of the data (default False)

attributes : list, optional

List of fields to retrieve from dynamo. If supplied, returns dicts instead of model objects.

<span id="page-44-3"></span>filter\_or : bool, optional

If True, multiple filter() constraints will be joined with an OR (default AND).

Returns result : [Model](#page-39-0)

Raises e1: [EntityNotFoundException](#page-41-2)

If no entity is found. Subclasses ValueError.

e2 : [DuplicateEntityException](#page-41-3)

If more than one entity is found. Subclasses ValueError.

#### **tablename**

Shortcut to access dynamo table name

```
class flywheel.query.Scan(engine, model)
    Bases: flywheel.query.Query
```
An object used to scan dynamo tables

scans are like Queries except they don't use indexes. This means they iterate over all data in the table and are SLOW

Parameters engine : [Engine](#page-31-0)

model : class

Subclass of [Model](#page-39-0)

**count**(*filter\_or=False*)

**gen**(*attributes=None*, *desc=False*, *consistent=False*, *filter\_or=False*, *exclusive\_start\_key=None*)

**index**(*name*)

#### <span id="page-44-2"></span>**flywheel.tests module**

Unit and system tests for flywheel

class flywheel.tests.**DynamoSystemTest**(*methodName='runTest'*) Bases: unittest.case.TestCase

Base class for tests that need an [Engine](#page-31-0)

**dynamo** = None

```
models = []
```
classmethod **setUpClass**()

**tearDown**()

classmethod **tearDownClass**()

## <span id="page-44-1"></span>**2.1.3 Module contents**

flywheel

**CHAPTER 3**

**Indices and tables**

- <span id="page-46-0"></span>• genindex
- modindex
- search

Python Module Index

## <span id="page-48-0"></span>f

flywheel, [41](#page-44-1) flywheel.compat, [28](#page-31-2) flywheel.engine, [28](#page-31-3) flywheel.fields, [25](#page-28-1) flywheel.fields.conditions, [19](#page-22-3) flywheel.fields.indexes, [20](#page-23-0) flywheel.fields.types, [21](#page-24-0) flywheel.model\_meta, [33](#page-36-2) flywheel.models, [36](#page-39-3) flywheel.query, [38](#page-41-4) flywheel.tests, [41](#page-44-2)

## A

abstract (flywheel.model\_meta.ModelMetadata attribute), [34](#page-37-1)

- add() (flywheel.models.SetDelta method), [38](#page-41-5) add\_() (flywheel.models.Model method), [36](#page-39-4) aliases (flywheel.fields.types.BinaryType attribute), [21](#page-24-2) aliases (flywheel.fields.types.IntType attribute), [23](#page-26-0) aliases (flywheel.fields.types.StringType attribute), [23](#page-26-0) aliases (flywheel.fields.types.TypeDefinition attribute), [24](#page-27-1) all() (flywheel.fields.indexes.GlobalIndex class method), [20](#page-23-1) all() (flywheel.query.Query method), [39](#page-42-0)
- all\_index() (flywheel.fields.Field method), [26](#page-29-1)

## B

beginswith () (flywheel.fields.Field method), [26](#page-29-1) between\_() (flywheel.fields.Field method), [26](#page-29-1) betwixt\_() (flywheel.fields.Field method), [27](#page-30-0) BinaryType (class in flywheel.fields.types), [21](#page-24-2) bind() (flywheel.fields.types.SetType class method), [23](#page-26-0) BoolType (class in flywheel.fields.types), [21](#page-24-2)

## C

cached\_() (flywheel.models.Model method), [37](#page-40-0) can\_resolve() (flywheel.fields.Field method), [27](#page-30-0) coerce() (flywheel.fields.Field method), [27](#page-30-0) coerce() (flywheel.fields.types.BinaryType method), [21](#page-24-2) coerce() (flywheel.fields.types.BoolType method), [21](#page-24-2) coerce() (flywheel.fields.types.DecimalType method), [22](#page-25-0) coerce() (flywheel.fields.types.DictType method), [22](#page-25-0) coerce() (flywheel.fields.types.FloatType method), [22](#page-25-0) coerce() (flywheel.fields.types.IntType method), [23](#page-26-0) coerce() (flywheel.fields.types.ListType method), [23](#page-26-0) coerce() (flywheel.fields.types.NumberType method), [23](#page-26-0) coerce() (flywheel.fields.types.SetType method), [23](#page-26-0) coerce() (flywheel.fields.types.StringType method), [23](#page-26-0) coerce() (flywheel.fields.types.TypeDefinition method), [24](#page-27-1) Composite (class in flywheel.fields), [25](#page-28-2) Condition (class in flywheel.fields.conditions), [19](#page-22-4)

connect() (flywheel.engine.Engine method), [29](#page-32-0)

connect to host() (flywheel.engine.Engine method), [29](#page-32-0)

- connect to region() (flywheel.engine.Engine method),  $29$
- construct() (flywheel.fields.conditions.Condition class method), [19](#page-22-4)
- construct ddb expects () (flywheel.models.Model method), [37](#page-40-0)
- construct\_index() (flywheel.fields.conditions.Condition class method), [19](#page-22-4)
- construct\_limit() (flywheel.fields.conditions.Condition class method), [20](#page-23-1)
- contains\_() (flywheel.fields.Field method), [27](#page-30-0)
- count() (flywheel.query.Query method), [39](#page-42-0)
- count() (flywheel.query.Scan method), [41](#page-44-3)
- create dynamo\_schema() (flywheel.model meta.ModelMetadata method), [34](#page-37-1)

create\_schema() (flywheel.engine.Engine method), [29](#page-32-0)

## D

data\_type (flywheel.fields.types.BinaryType attribute), [21](#page-24-2) data\_type (flywheel.fields.types.BoolType attribute), [21](#page-24-2) data\_type (flywheel.fields.types.DateTimeType attribute), [21](#page-24-2) data\_type (flywheel.fields.types.DateType attribute), [22](#page-25-0) data\_type (flywheel.fields.types.DecimalType attribute),  $22$ data\_type (flywheel.fields.types.DictType attribute), [22](#page-25-0) data\_type (flywheel.fields.types.FloatType attribute), [22](#page-25-0) data\_type (flywheel.fields.types.IntType attribute), [23](#page-26-0) data\_type (flywheel.fields.types.ListType attribute), [23](#page-26-0) data\_type (flywheel.fields.types.NumberType attribute), [23](#page-26-0) data type (flywheel.fields.types.SetType attribute), [23](#page-26-0) data type (flywheel.fields.types.StringType attribute), [24](#page-27-1) data\_type (flywheel.fields.types.TypeDefinition attribute), [24](#page-27-1) DateTimeType (class in flywheel.fields.types), [21](#page-24-2) DateType (class in flywheel.fields.types), [22](#page-25-0) ddb data type (flywheel.fields.Field attribute), [27](#page-30-0)

- ddb\_data\_type (flywheel.fields.types.BinaryType attribute), [21](#page-24-2)
- ddb\_data\_type (flywheel.fields.types.BoolType attribute), [21](#page-24-2)
- ddb\_data\_type (flywheel.fields.types.DateTimeType attribute), [22](#page-25-0)
- ddb data type (flywheel.fields.types.DateType attribute), [22](#page-25-0)
- ddb\_data\_type (flywheel.fields.types.DecimalType attribute), [22](#page-25-0)
- ddb\_data\_type (flywheel.fields.types.DictType attribute), [22](#page-25-0)
- ddb\_data\_type (flywheel.fields.types.FloatType attribute), [22](#page-25-0)
- ddb\_data\_type (flywheel.fields.types.IntType attribute),  $23$
- ddb\_data\_type (flywheel.fields.types.ListType attribute), [23](#page-26-0)
- ddb\_data\_type (flywheel.fields.types.NumberType attribute), [23](#page-26-0)
- ddb\_data\_type (flywheel.fields.types.StringType attribute), [24](#page-27-1)
- ddb\_data\_type (flywheel.fields.types.TypeDefinition attribute), [24](#page-27-1)
- ddb\_dump() (flywheel.fields.Field method), [27](#page-30-0)
- ddb\_dump() (flywheel.fields.types.BinaryType method), [21](#page-24-2)
- ddb\_dump() (flywheel.fields.types.DateTimeType method), [22](#page-25-0)
- ddb\_dump() (flywheel.fields.types.DateType method), [22](#page-25-0)
- ddb\_dump() (flywheel.fields.types.SetType method), [23](#page-26-0)
- ddb\_dump() (flywheel.fields.types.TypeDefinition method), [24](#page-27-1)
- ddb\_dump\_() (flywheel.models.Model method), [37](#page-40-0)
- ddb\_dump\_cached\_() (flywheel.models.Model method), [37](#page-40-0)
- ddb\_dump\_field\_() (flywheel.models.Model method), [37](#page-40-0)
- ddb\_dump\_for\_query() (flywheel.fields.Field method), [27](#page-30-0)
- ddb\_dump\_inner() (flywheel.fields.types.SetType method), [23](#page-26-0)
- ddb\_dump\_inner() (flywheel.fields.types.TypeDefinition method), [24](#page-27-1)
- ddb\_dump\_overflow() (flywheel.fields.Field class method), [27](#page-30-0)
- ddb\_load() (flywheel.fields.Field method), [27](#page-30-0)
- ddb\_load() (flywheel.fields.types.BinaryType method), [21](#page-24-2)
- ddb\_load() (flywheel.fields.types.DateTimeType method), [22](#page-25-0)
- ddb\_load() (flywheel.fields.types.DateType method), [22](#page-25-0)
- ddb\_load() (flywheel.fields.types.FloatType method), [22](#page-25-0) ddb load() (flywheel.fields.types.IntType method), [23](#page-26-0)
- ddb load() (flywheel.fields.types.NumberType method), [23](#page-26-0)
- ddb load() (flywheel.fields.types.SetType method), [23](#page-26-0)
- ddb\_load() (flywheel.fields.types.TypeDefinition method), [24](#page-27-1)
- ddb load () (flywheel.models.Model class method), [37](#page-40-0)

ddb\_load\_overflow() (flywheel.fields.Field class method), [27](#page-30-0)

- ddb\_tablename() (flywheel.model\_meta.ModelMetadata method), [34](#page-37-1)
- DecimalType (class in flywheel.fields.types), [22](#page-25-0)
- default (flywheel.fields.Field attribute), [27](#page-30-0)
- default\_conflict (flywheel.engine.Engine attribute), [30](#page-33-2)
- delete() (flywheel.engine.Engine method), [30](#page-33-2)
- delete() (flywheel.models.Model method), [37](#page-40-0)
- delete() (flywheel.query.Query method), [39](#page-42-0)
- delete\_dynamo\_schema() (flywheel.model meta.ModelMetadata method), [34](#page-37-1)
- delete key() (flywheel.engine.Engine method), [31](#page-34-0)
- delete\_keys() (flywheel.engine.Engine method), [31](#page-34-0)
- delete\_schema() (flywheel.engine.Engine method), [31](#page-34-0)
- DictType (class in flywheel.fields.types), [22](#page-25-0)
- dst() (flywheel.fields.types.UTCTimezone method), [24](#page-27-1) DuplicateEntityException, [38](#page-41-5)
- dynamo (flywheel.query.Query attribute), [39](#page-42-0)
- dynamo (flywheel.tests.DynamoSystemTest attribute), [41](#page-44-3) DynamoSystemTest (class in flywheel.tests), [41](#page-44-3)

## E

Engine (class in flywheel.engine), [28](#page-31-4) EntityNotFoundException, [38](#page-41-5)

## F

- Field (class in flywheel.fields), [25](#page-28-2) field\_() (flywheel.models.Model class method), [37](#page-40-0) filter() (flywheel.query.Query method), [39](#page-42-0) first() (flywheel.query.Query method), [40](#page-43-0) FloatType (class in flywheel.fields.types), [22](#page-25-0) flywheel (module), [41](#page-44-3) flywheel.compat (module), [28](#page-31-4) flywheel.engine (module), [28](#page-31-4) flywheel.fields (module), [25](#page-28-2) flywheel.fields.conditions (module), [19](#page-22-4) flywheel.fields.indexes (module), [20](#page-23-1) flywheel.fields.types (module), [21](#page-24-2) flywheel.model\_meta (module), [33](#page-36-3) flywheel.models (module), [36](#page-39-4) flywheel.query (module), [38](#page-41-5)
- flywheel.tests (module), [41](#page-44-3)

## G

gen() (flywheel.query.Query method), [40](#page-43-0) gen() (flywheel.query.Scan method), [41](#page-44-3)

get() (flywheel.engine.Engine method), [32](#page-35-1) get\_() (flywheel.models.Model method), [37](#page-40-0) get cached value() (flywheel.fields.Composite method), [25](#page-28-2) get\_cached\_value() (flywheel.fields.Field method), [27](#page-30-0) get\_ddb\_index() (flywheel.fields.Field method), [27](#page-30-0) get\_ddb\_index() (flywheel.fields.indexes.GlobalIndex method), [20](#page-23-1) get\_ordering\_from\_fields() (flywheel.model\_meta.ModelMetadata method), [35](#page-38-0) get\_ordering\_from\_index() (flywheel.model\_meta.ModelMetadata method), [35](#page-38-0)

get schema() (flywheel.engine.Engine method), [32](#page-35-1) GlobalIndex (class in flywheel.fields.indexes), [20](#page-23-1)

## H

hk() (flywheel.model\_meta.ModelMetadata method), [35](#page-38-0) hk\_ (flywheel.models.Model attribute), [37](#page-40-0)

## I

in\_() (flywheel.fields.Field method), [27](#page-30-0) include() (flywheel.fields.indexes.GlobalIndex class method), [20](#page-23-1) include\_index() (flywheel.fields.Field method), [27](#page-30-0) incr. () (flywheel.models.Model method), [37](#page-40-0) index() (flywheel.query.Query method), [40](#page-43-0) index() (flywheel.query.Scan method), [41](#page-44-3) index\_pk\_dict() (flywheel.model\_meta.ModelMetadata method), [35](#page-38-0) index\_pk\_dict\_() (flywheel.models.Model method), [37](#page-40-0) IntType (class in flywheel.fields.types), [22](#page-25-0) is mutable (flywheel.fields.Field attribute), [27](#page-30-0) is\_overflow\_mutable() (flywheel.fields.Field class method), [27](#page-30-0) is set (flywheel.fields.Field attribute), [27](#page-30-0)

## K

keys() (flywheel.fields.indexes.GlobalIndex class method), [20](#page-23-1) keys\_() (flywheel.models.Model method), [37](#page-40-0) keys\_index() (flywheel.fields.Field method), [28](#page-31-4)

## L

limit() (flywheel.query.Query method), [40](#page-43-0) ListType (class in flywheel.fields.types), [23](#page-26-0) loading\_() (flywheel.models.Model method), [37](#page-40-0)

## M

mark\_dirty\_() (flywheel.models.Model method), [37](#page-40-0) merge() (flywheel.models.SetDelta method), [38](#page-41-5) merge\_metadata() (in module flywheel.model\_meta), [36](#page-39-4) meta (flywheel.models.Model attribute), [37](#page-40-0) Model (class in flywheel.models), [36](#page-39-4) ModelMetaclass (class in flywheel.model\_meta), [33](#page-36-3) ModelMetadata (class in flywheel.model\_meta), [33](#page-36-3) models (flywheel.tests.DynamoSystemTest attribute), [41](#page-44-3) mutable (flywheel.fields.types.DictType attribute), [22](#page-25-0) mutable (flywheel.fields.types.ListType attribute), [23](#page-26-0) mutable (flywheel.fields.types.SetType attribute), [23](#page-26-0) mutable (flywheel.fields.types.TypeDefinition attribute), [24](#page-27-1) mutate\_() (flywheel.models.Model method), [37](#page-40-0)

## N

ncontains\_() (flywheel.fields.Field method), [28](#page-31-4) NumberType (class in flywheel.fields.types), [23](#page-26-0)

## O

one() (flywheel.query.Query method), [40](#page-43-0) Ordering (class in flywheel.model\_meta), [36](#page-39-4)

## P

persisted\_ (flywheel.models.Model attribute), [37](#page-40-0) pk\_dict() (flywheel.model\_meta.ModelMetadata method), [35](#page-38-0) pk\_dict() (flywheel.model\_meta.Ordering method), [36](#page-39-4) pk\_dict\_ (flywheel.models.Model attribute), [37](#page-40-0) pk\_tuple() (flywheel.model\_meta.ModelMetadata method), [35](#page-38-0) pk\_tuple\_ (flywheel.models.Model attribute), [37](#page-40-0)

post\_create() (flywheel.model\_meta.ModelMetadata method), [35](#page-38-0)

post\_load\_() (flywheel.models.Model method), [37](#page-40-0)

post\_save\_() (flywheel.models.Model method), [38](#page-41-5)

post\_validate() (flywheel.model\_meta.ModelMetadata method), [35](#page-38-0)

pre\_save\_() (flywheel.models.Model method), [38](#page-41-5)

## Q

Query (class in flywheel.query), [38](#page-41-5)

query() (flywheel.engine.Engine method), [32](#page-35-1)

query\_kwargs() (flywheel.fields.conditions.Condition method), [20](#page-23-1)

query\_kwargs() (flywheel.model\_meta.Ordering method), [36](#page-39-4)

## R

refresh() (flywheel.engine.Engine method), [32](#page-35-1) refresh() (flywheel.models.Model method), [38](#page-41-5) register() (flywheel.engine.Engine method), [32](#page-35-1) register\_type() (in module flywheel.fields.types), [25](#page-28-2) remove\_() (flywheel.models.Model method), [38](#page-41-5) resolve() (flywheel.fields.Composite method), [25](#page-28-2) resolve() (flywheel.fields.Field method), [28](#page-31-4)

rk() (flywheel.model\_meta.ModelMetadata method), [35](#page-38-0) rk\_ (flywheel.models.Model attribute), [38](#page-41-5)

## S

save() (flywheel.engine.Engine method), [32](#page-35-1) Scan (class in flywheel.query), [41](#page-44-3) scan() (flywheel.engine.Engine method), [33](#page-36-3) scan\_kwargs() (flywheel.fields.conditions.Condition method), [20](#page-23-1) set\_() (in module flywheel.fields.types), [25](#page-28-2) set\_ddb\_val\_() (flywheel.models.Model method), [38](#page-41-5) SetDelta (class in flywheel.models), [38](#page-41-5) SetType (class in flywheel.fields.types), [23](#page-26-0) setUpClass() (flywheel.tests.DynamoSystemTest class method), [41](#page-44-3) StringType (class in flywheel.fields.types), [23](#page-26-0) sync() (flywheel.engine.Engine method), [33](#page-36-3) sync() (flywheel.models.Model method), [38](#page-41-5)

## T

tablename (flywheel.query.Query attribute), [41](#page-44-3) tearDown() (flywheel.tests.DynamoSystemTest method), [41](#page-44-3) tearDownClass() (flywheel.tests.DynamoSystemTest class method), [41](#page-44-3) throughput() (flywheel.fields.indexes.GlobalIndex method), [20](#page-23-1) TypeDefinition (class in flywheel.fields.types), [24](#page-27-1) tzname() (flywheel.fields.types.UTCTimezone method),

[25](#page-28-2)

## $\cup$

UnicodeMixin (class in flywheel.compat), [28](#page-31-4) utcoffset() (flywheel.fields.types.UTCTimezone method), [25](#page-28-2)

UTCTimezone (class in flywheel.fields.types), [24](#page-27-1)

## V

validate() (flywheel.fields.Field method), [28](#page-31-4) validate\_model() (flywheel.model\_meta.ModelMetadata method), [36](#page-39-4) ValidationError, [36](#page-39-4)